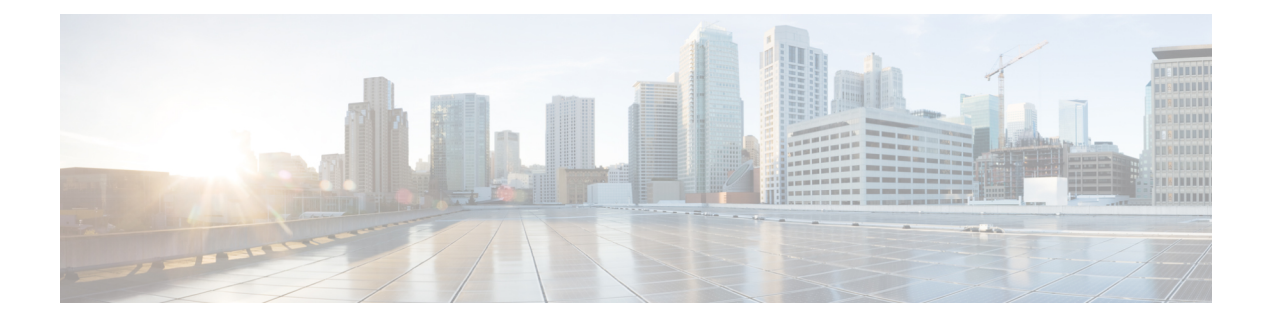

## **VIM Connector Properties for Different VIMs**

• VIM Connector [Properties,](#page-0-0) on page 1

## <span id="page-0-0"></span>**VIM Connector Properties**

The VIM connector configuration enables ESC to connect to the VIM. The properties within the configuration provides details specifc to the VIM and its credentials. The table below shows the VIM connector properties for different VIMs. For more information, see Managing VIM [Connectors.](Cisco-Elastic-Services-Controller-User-Guide-6-0_chapter6.pdf#nameddest=unique_44)

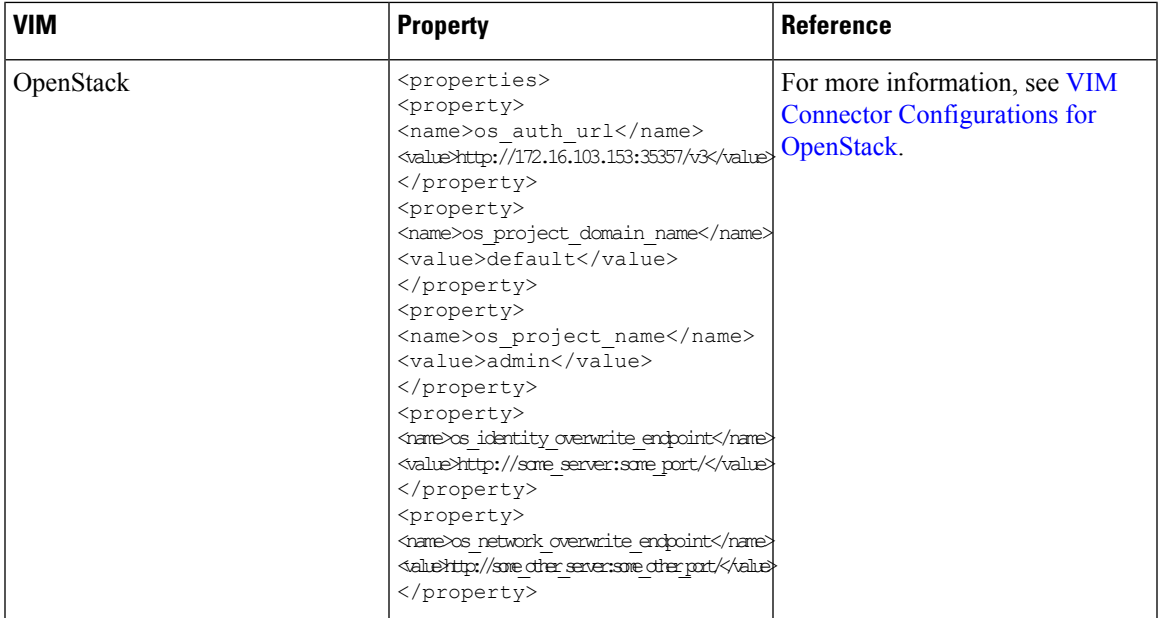

## **Table 1: VIM Connector Properties**

I

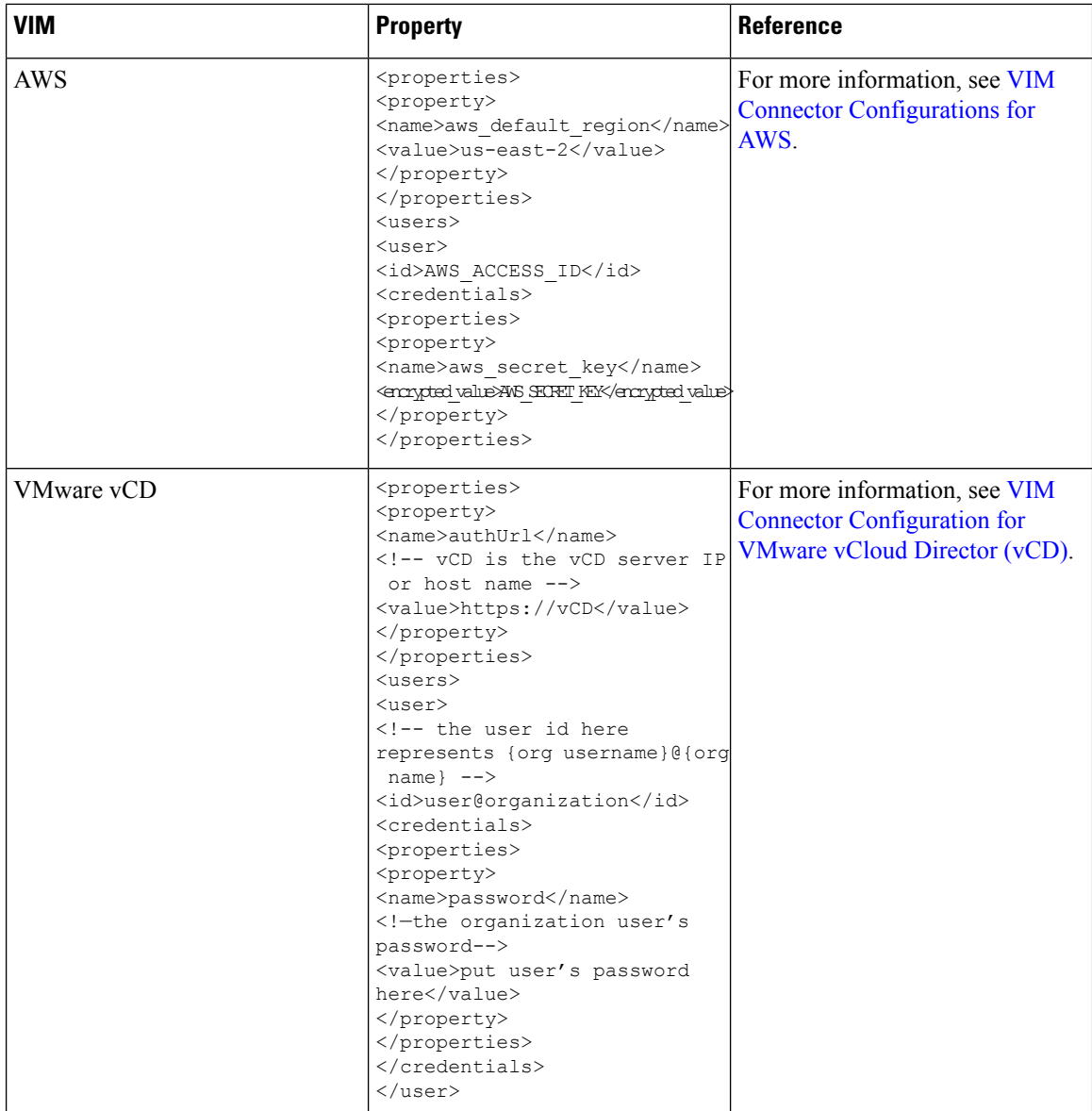

I

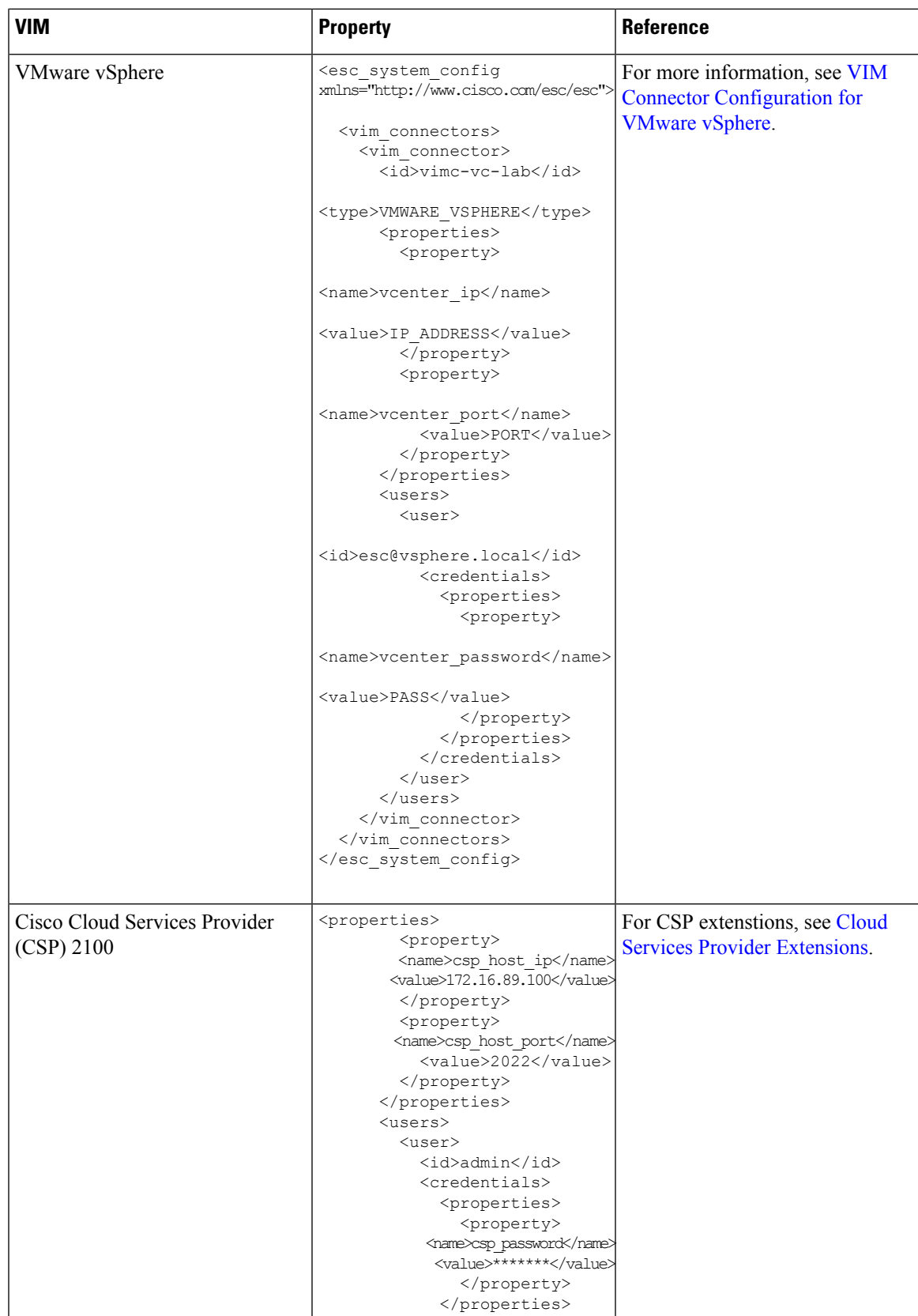

 $\mathbf I$